# **VEEBIRAKENDUSTE LOOMINE** MTAT.03.230 (6EAP) 8. Loeng

Helle Hein

# Teema: JSP - JavaServer Pages 3. osa

# Täna loengus:

- Servlettide ja JSP integreerimine:
- MVC arhitektuur
- Rakenduste paigaldamine; web. xml

# JSP konstruktsioonide kasutamine

#### **Lihtne rakendus**

- Scriptielemendid, mis pöörduvad servleti koodi poole otse
- Scriptielemendid, mis pöörduvad servleti koodi kaudselt (Java klasse kasutades)
- Beans (oad)
- Tavamärgised (Custom Tags)
- Servlet/JSP (MVC), koos ubade ja kohandatud märgistega

**Keerukas rakendus**

# Miks kasutada koos servlette ja JSP lehti?

- JSP kasutamine teeb HTML koostamise ja säilitamise lihtsamaks
	- Lihtsama funktsionaalsuse korral kasutada servleti koodi JSP skriptielementides
	- Keerukamate rakenduste korral kasutada klasse, mille poole pöörduda JSP skriptielementidest
	- Keerukamate rakenduste korral kasutada JavaBean'e ja tavamärgiseid
	- JSP eelduseks on, et üks leht annab ühe vaate

# Võimalused päringu töötlemiseks

- Servlett (ainult)
	- Väljund on binaarne, nt. pilt
	- Väljundit pole, nt edasisuunamine
	- Väljundi esitus on väga muutuv
- JSP (ainult)
	- Väljund on tekst, nt HTML
	- Formaat ja paigutus on fikseeritud.
- Servleti ja JSP kombinatsioon
	- Päringule võib tulla vastuseks erinevaid vaateid
	- Keeruline andmetöötlus, kuid suhteliselt fikseeritud väljund.
- Ühendatud servlett/JSP protsess:
	- Esialgsele päringule vastab servlett
	- Servlett töötleb päringuandmeid, kasutab andmebaasi
	- Tulemused pannakse JavaBean'idesse
	- Päring edastatakse JSP lehele tulemuste esitamiseks
	- Erinevad JSP lehed vastavad erinevatele esitustele
- Seda nimetatakse "MVC" (Model View Controller) või "Model 2" JSP
- Nt. Apache Struts Framework http://jakarta.apache.org/struts/

# Model-View-Controller (MVC) definitsioon

– Käsitlus, mille kohaselt päringu töötlemine jaotatakse kolmeks osaks

Controller (juhtija)

 Osa, mis töötleb päringut,otsustab, millist loogikat rakendada ja millist JSP lehte kaasata

 Model: Klassid, mis esitavad andmeid

## ■ View

JSP lehed, mis esitavad kliendile saadetavat väljundit

#### Näited

- MVC kasutades RequestDispatcher-it
- Struts
- 29.03.2010 8 - JSF

# MVC – Model – View – Controller arhitektuur

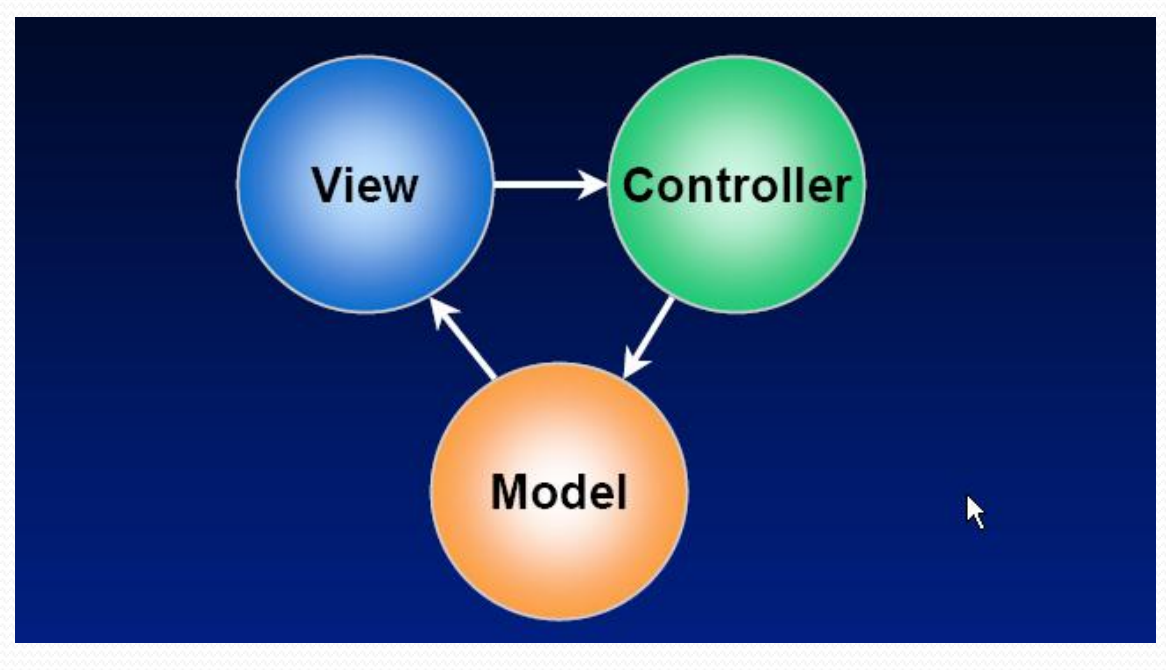

#### Model

Objekt, mis defineerib komponendi seisundi

#### View

Komponendi visuaalne esitus ekraanil

#### Controller

Objekt, mis vastab kasutaja päringule

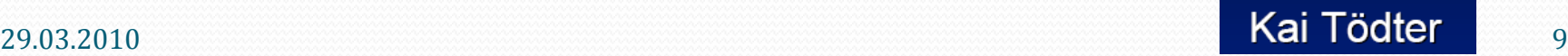

# **MVC for Web Applications**

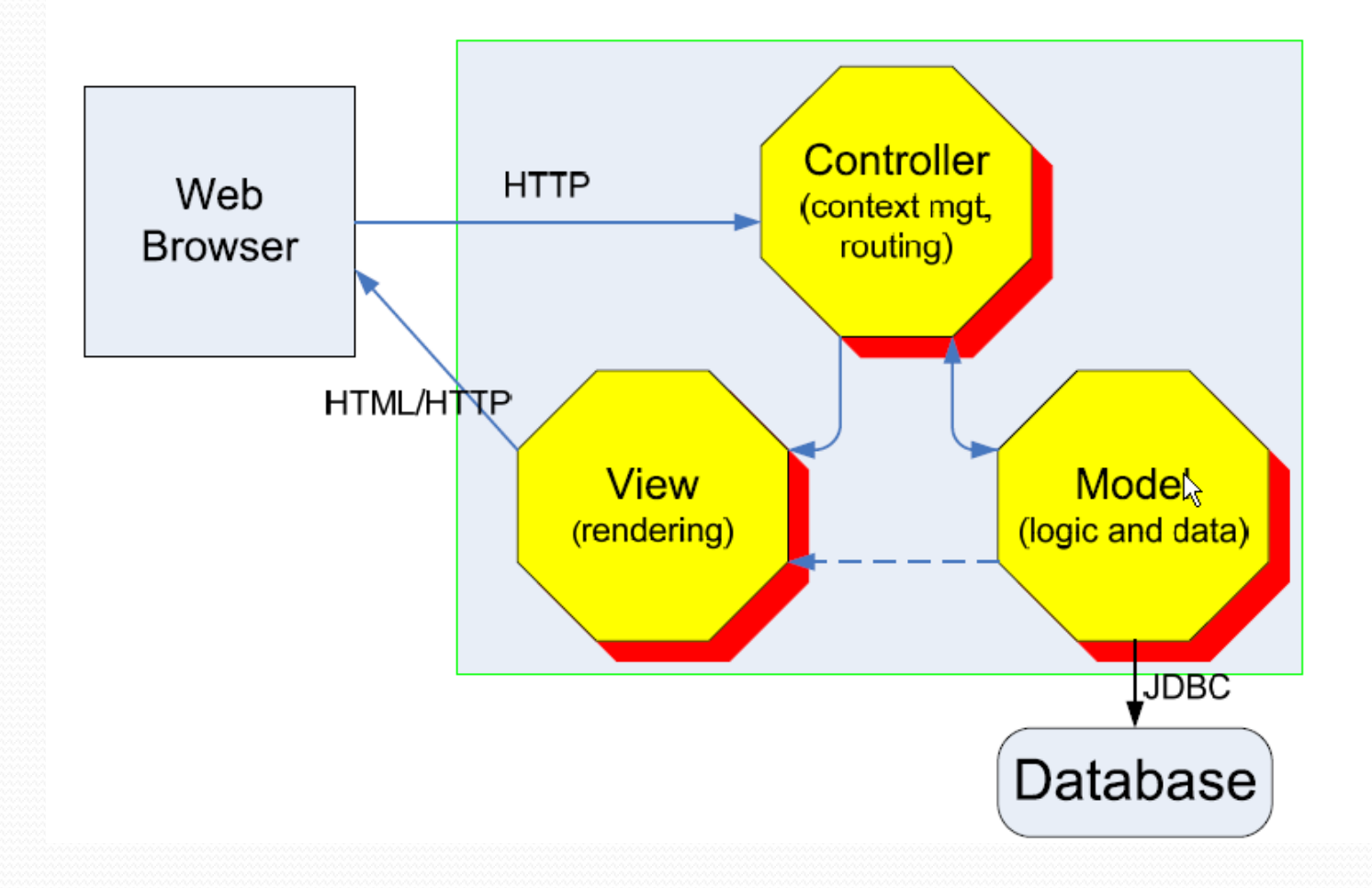

# MVC – koos JSP, servlettide ja JavaBeanidega

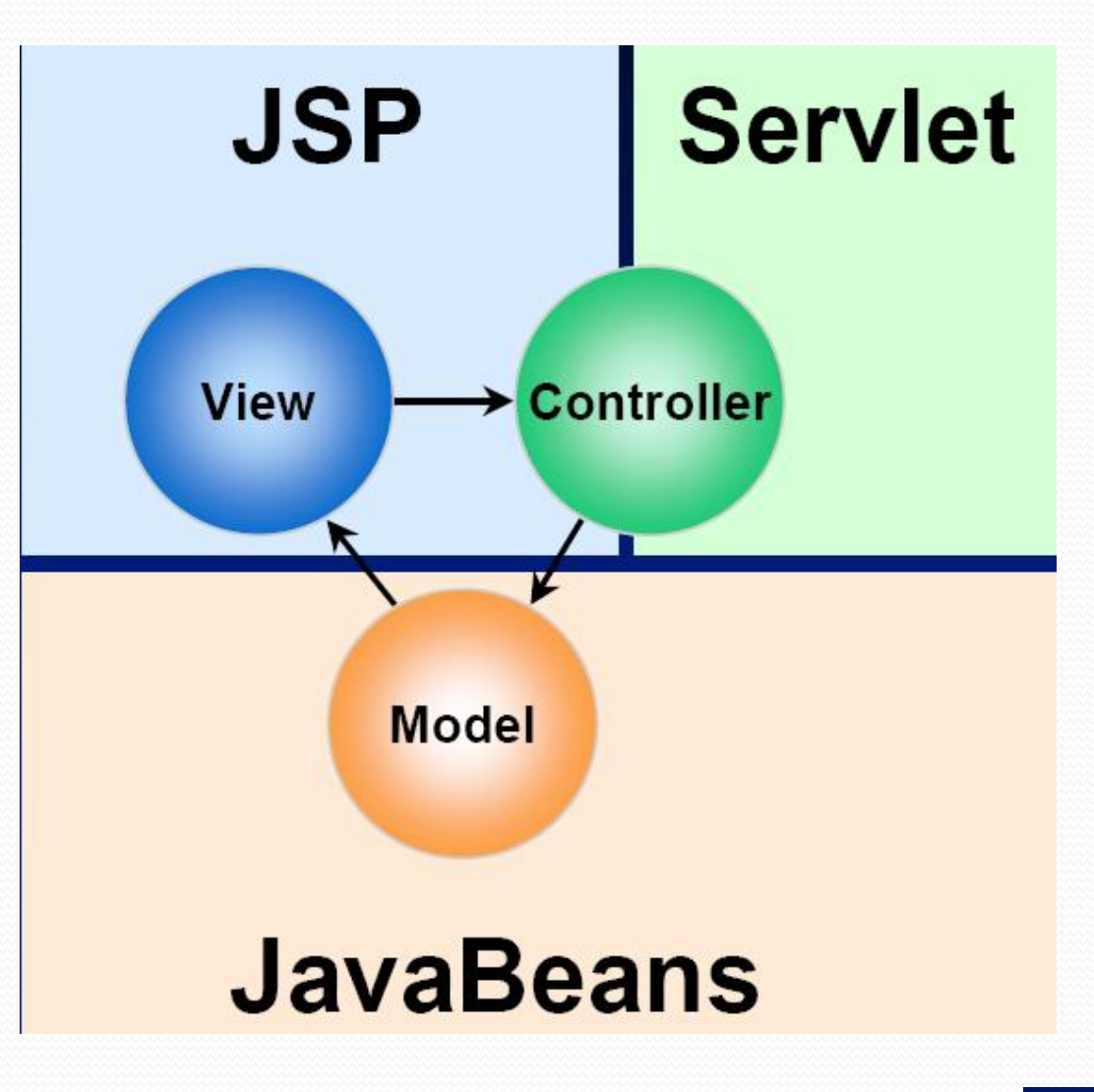

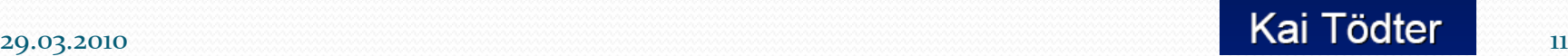

#### MVC juhtimisvood

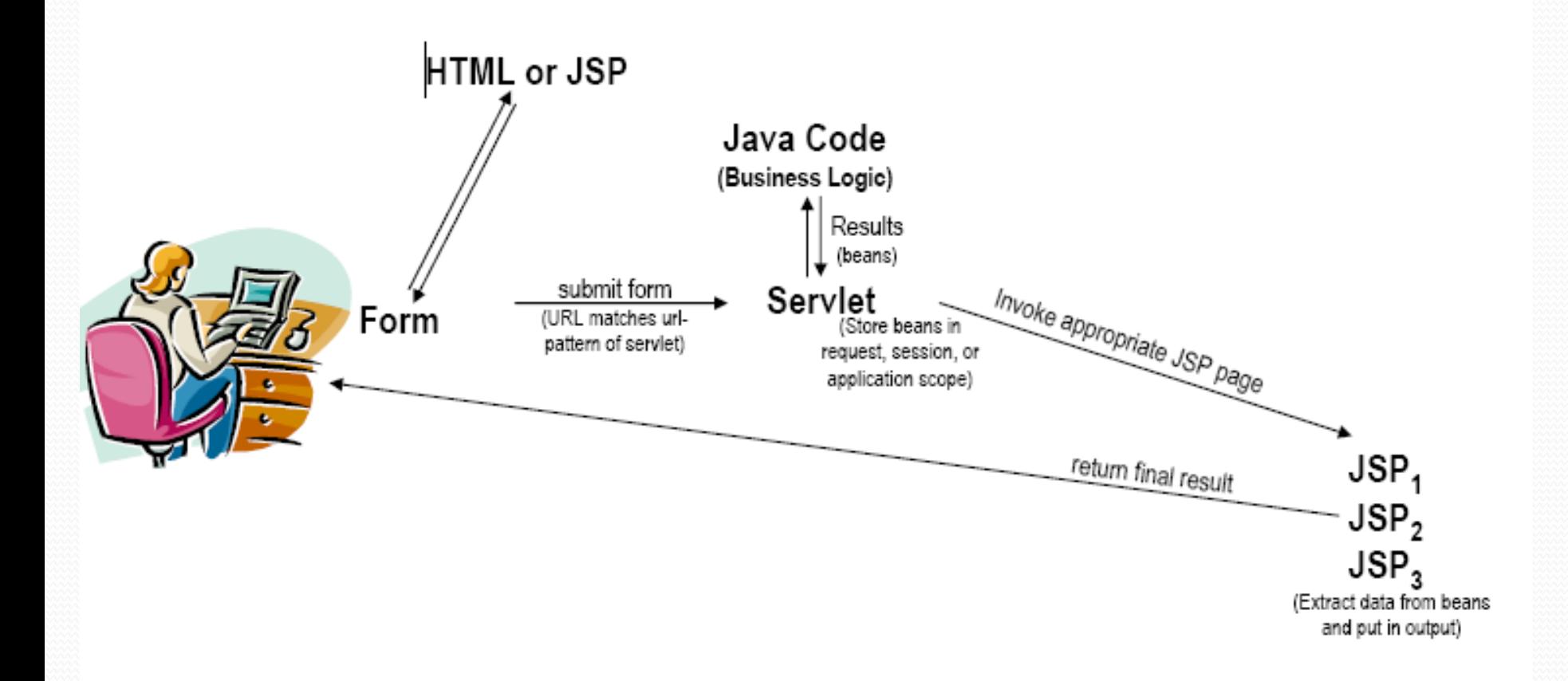

#### http://www.coreservlets.com/

# Näide – Veebirakendus, mis näitab kataloogilehti (ilma MVC)

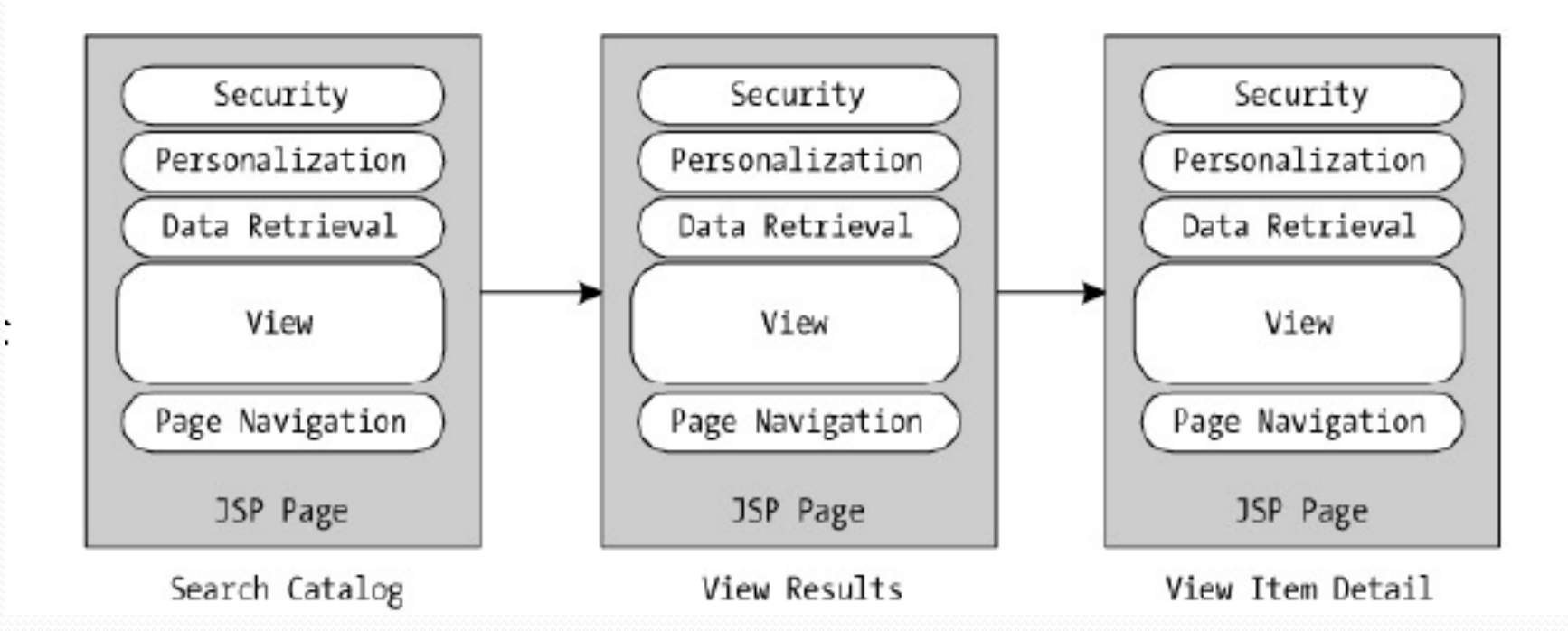

# Näide – Veebirakendus, mis näitab kataloogilehti (MVC)

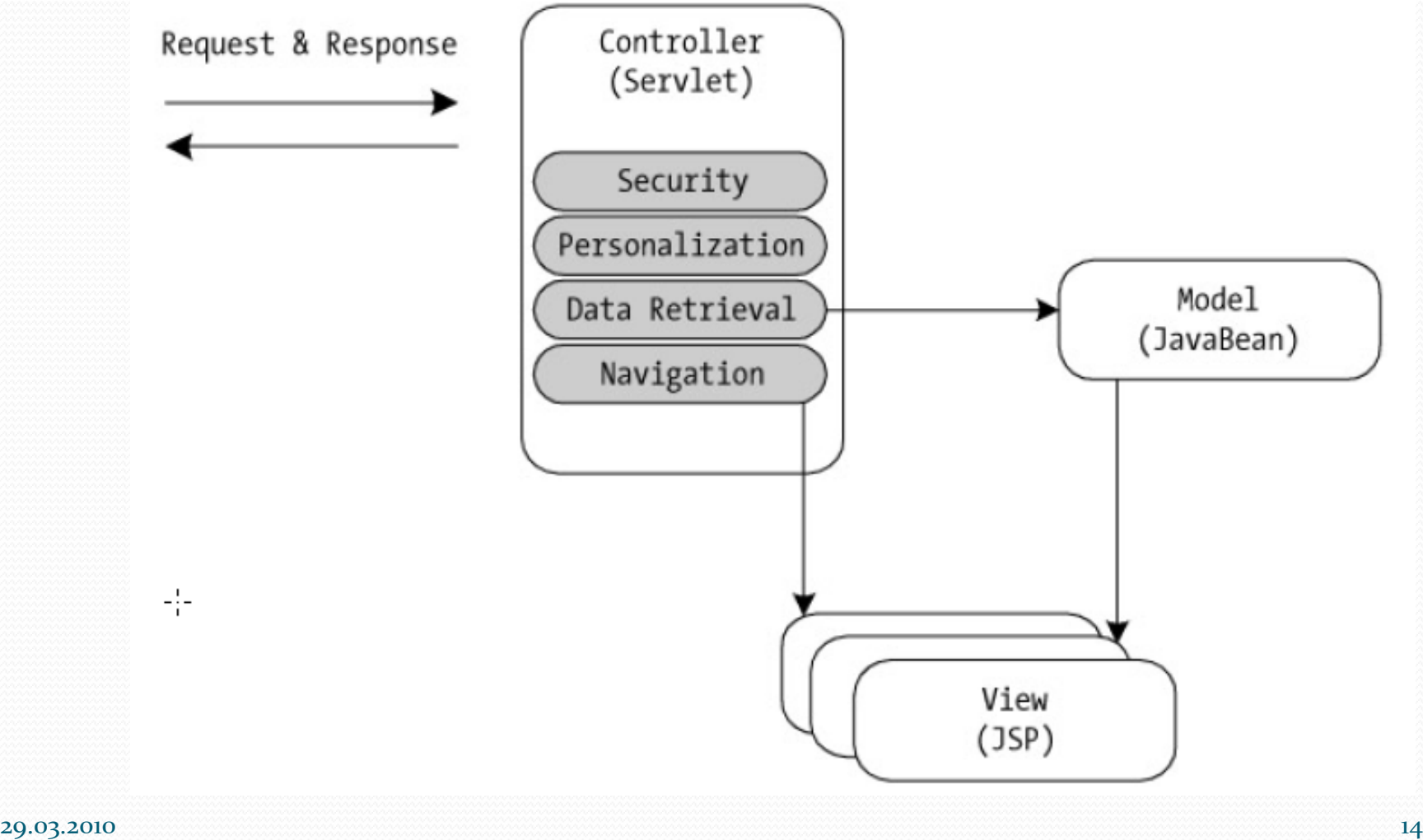

# MVC veebiraamistikud

Java raamistikud:

– Päringupõhised (request-driven): JSP Model 2 Architecture, Struts, Spring MVC

– Sündmuspõhised komponentidele orienteeritud (Eventdriven, component-oriented), : JSF, Tapestry, Spring Web Flow, Wicket, Aranea…

- PHP MVC raamistikud:
- Päringupõhised: Struts

– Sündmuspõhised, komponentidele orienteeritud: PRADO, Symfony, …

Microsoft: ASP.Net MVC Framework

Marlon Dumas 2008

# **Request-driven MVC** (JSP Model 2 Architecture)

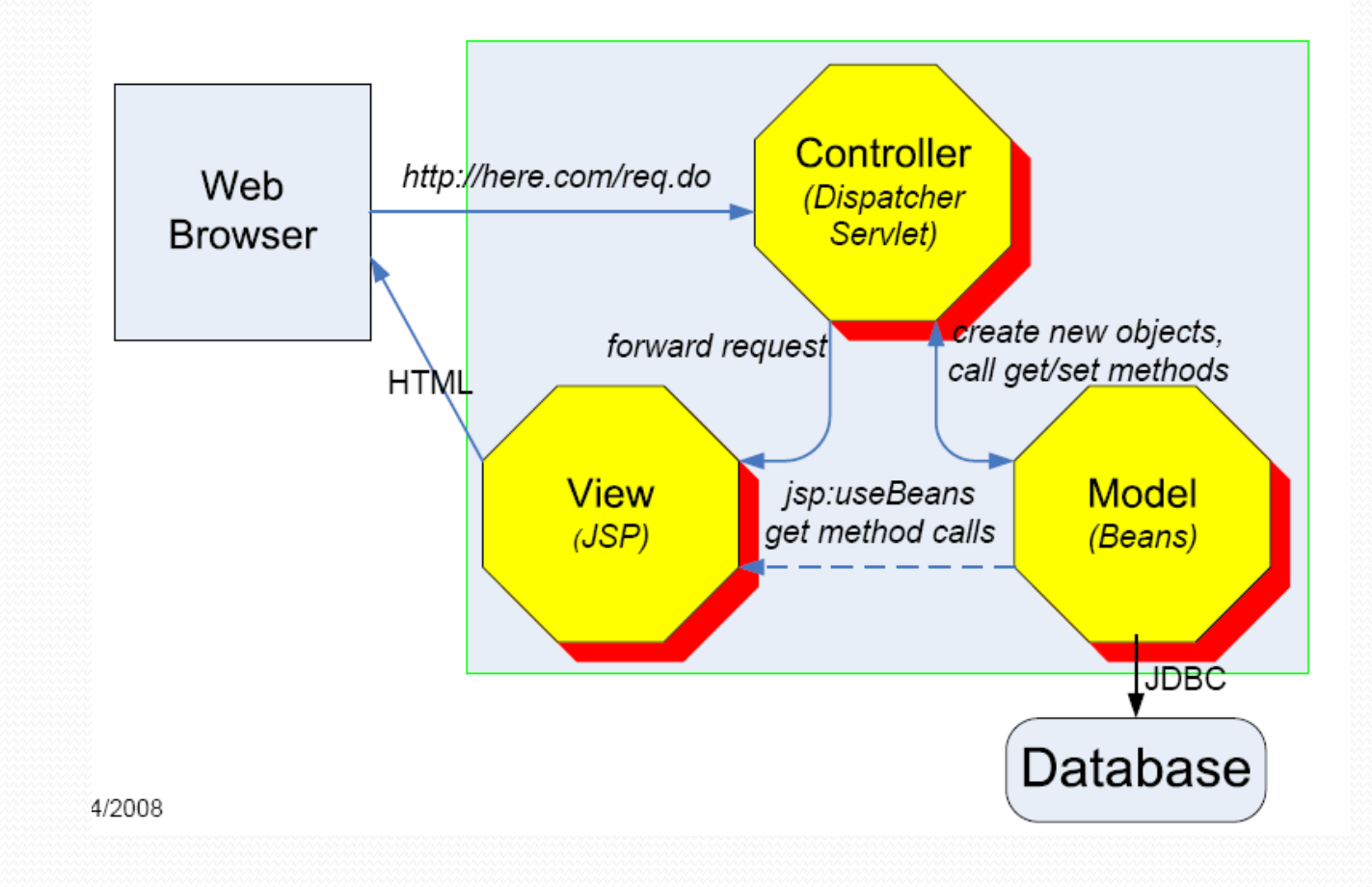

#### Marlon Dumas 2008

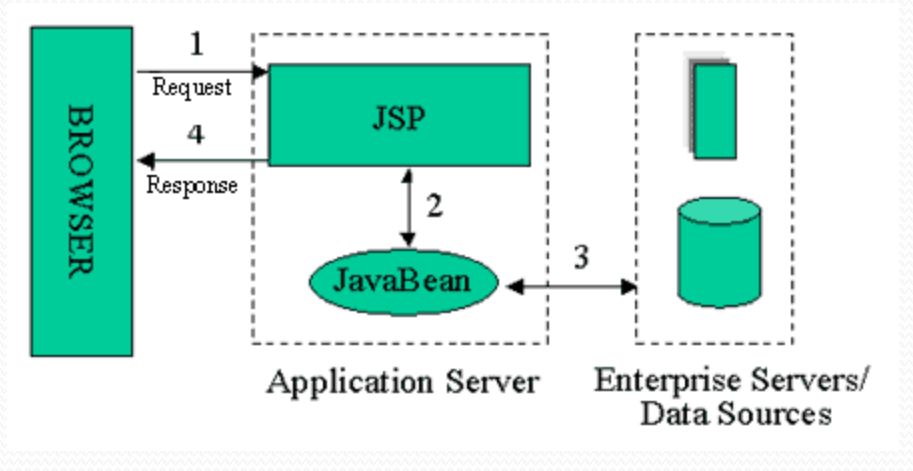

JSP Model 1 arhitektuur

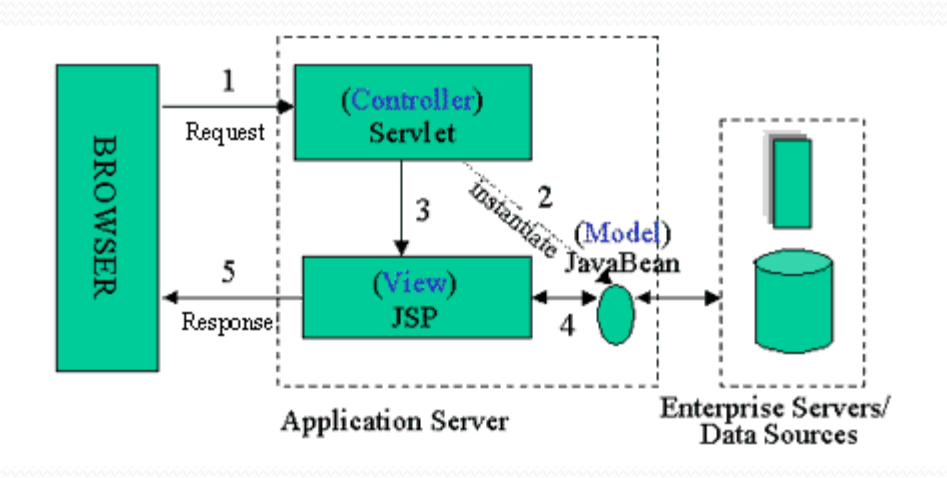

JSP Model 2 arhitektuur

# Päringupõhine MVC

- Renderdamine ja äriloogika on eraldi
- Kuid:
- Mudel on "tasapinnaline" (hulk JavaBean-e)
- Ühendus vaate ja mudeli vahel tuleb teostada käsitsi

#### Page flows in Request-driven MVC

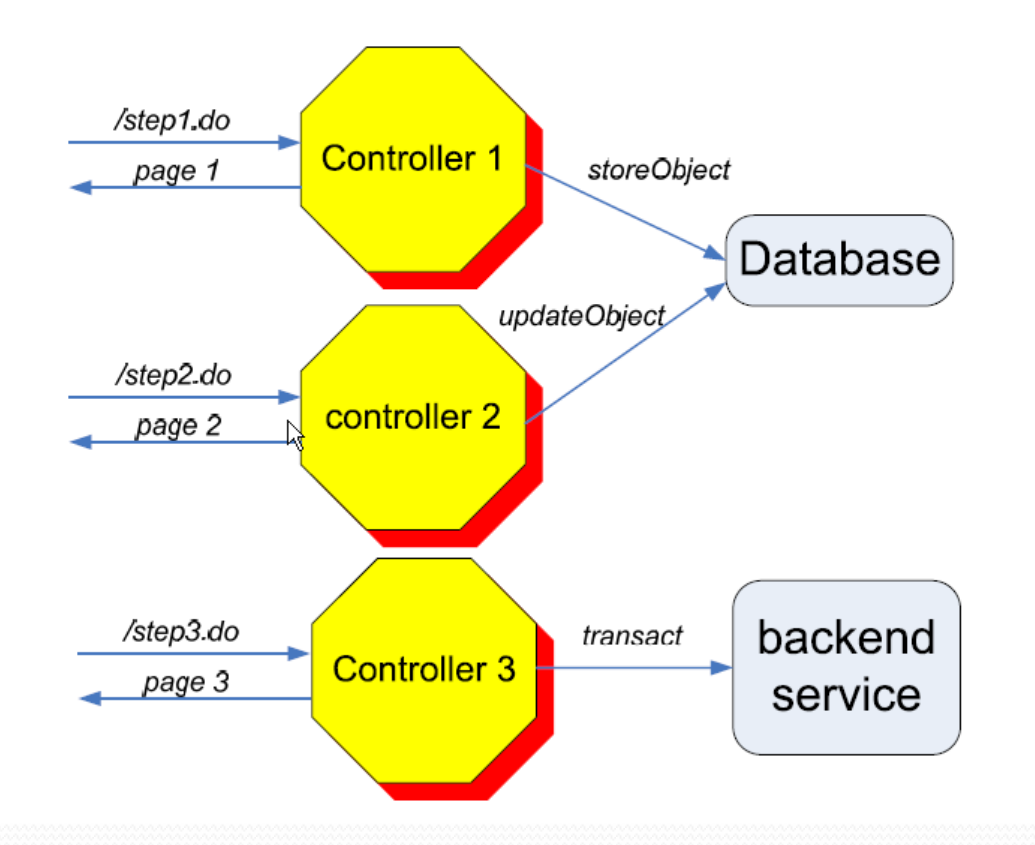

#### Marlon Dumas 2008

# Sündmuspõhine, komponentidele orienteeritud MVC raamistikud

- Rakendus koosneb komponentidest
- Iga komponent sisaldab:
- View (renderdamise jaoks)
- Model
- Komponent (nt vorm) võib sisaldada teisi komponente (nt. tekstivälja ja sisestusvälja)
- Komponendid võivad reageerida sündmustele

Päringu edastamine servletist JSP lehele

getRequestDispatcher tagastab päringute dispetšeri

```
String url = "/presentations/presentation1.jsp";
RequestDispatcher dispatcher =
    getServletContext().getRequestDispatcher(url);
```
- Meetod forward annab juhtimise täielikult üle uuele lehele
	- See on MVC lähenemine
- include väljakutse võtab uue lehe väljundi ja jätkamine samast kohast

### Näidiskood – servleti doGet

```
public void doGet(HttpServletRequest request,
                  HttpServletResponse response)
    throws ServletException, IOException {
  String operation = request.getParameter("operation");
  if (operation == null) {
    operation = "unknown";}
  if (operation.equals("operation1")) {
    gotoPage("/operations/presentation1.jsp",
             request, response);
  } 
  else if (operation.equals("operation2")) {
    gotoPage("/operations/presentation2.jsp",
             request, response);
  } 
  else {
    gotoPage("/operations/unknownRequestHandler.jsp",
             request, response); } }
```
#### Päringu edastamine servletist JSP lehele

private void **gotoPage**(String address, HttpServletRequest request, HttpServletResponse response) throws ServletException, IOException { **RequestDispatcher dispatcher = getServletContext().getRequestDispatcher(address); dispatcher.forward(request, response);**

}

# JSP useBean skoobid

- **request** <jsp:useBean id="..." class="..." scope="request" />
- **session**

<jsp:useBean id="..." class="..." scope="session" />

application

<jsp:useBean id="..." class="..." scope="application" />

page

<jsp:useBean id="..." class="..." scope="page" /> või

<jsp:useBean id="..." class="..." />

Seda skoopi ei kasutata MVC (Model 2) arhitektuuris

Andmete salvestamine servletis selliselt, et JSP leht kasutab andmeid ainult antud päringu korral

- Eesmärk
	- Salvestada andmed servletis, mida JSP leht saab hiljem kasutada antud päringu korral
- Servleti süntaks andmete salvetamiseks

SomeClass value = new SomeClass(…); request.setAttribute("key", value);

// RequestDispatcher JSP lehele suunamiseks

■ JSP süntaks andmete kättesaamiseks

```
<jsp:useBean
  id= "key" 
  class= "SomeClass"
  scope="request" />
```
# Andmete salvestamine servletis selliselt, et JSP leht kasutab andmeid ainult antud kliendi hilisemate päringute korral

- Eesmärk
	- Salvestada andmed servletis, mida JSP leht saab hiljem kasutada antud kliendi hilisemate päringute korral
- Servleti süntaks

```
SomeClass value = new SomeClass(…);
```

```
HttpSession session =
```
request.getSession(true);

```
session.setAttribute("key", value);
```
// RequestDispatcher JSP lehele suunamiseks

# JSP süntaks

```
<jsp:useBean
  id="key" 
  class="SomeClass"
  scope="session" />
```
# Teine võimalus seansi jälgimiseks

- **Kasutada** response.sendRedirect käsku RequestDispatcher.forward asemel
- Erinevused: Kui kasutada sendRedirect:
	- Klient näeb JSP URL (Kui kasutada RequestDispatcher.forward, siis klient näeb servleti URL)
	- Kõigepealt suunatakse kliendile tagasi (two round trips to client)
- **SendRedirect eelised:** 
	- Klient võib külastada JSP lehte eraldi
		- Klient võib JSP lehe aadressi salvestada (bookmark)
- **SendRedirect puudused** 
	- Kuna kasutaja võib külastada JSP lehte ilma servletita, siis JSP lehele ei tarvitse andmed kättesaadavad olla
		- JSP leht peab selle olukorra tuvastama

Andmete salvestamine servletis selliselt, et JSP leht kasutab andmeid suvalise kliendi päringu korral

Servleti süntaks

```
synchronized(this) {
     SomeClass value = new SomeClass(…);
     getServletContext().setAttribute("key", 
                                       value);
     // RequestDispatcher JSP lehele suunamiseks
   }
JSP süntaks
   <jsp:useBean 
      id="key"
```

```
class="SomeClass"
scope="application" />
```
#### Päringu edasisuunamine JSP lehelt

```
<jsp:forward page="Relative URL" />
```
URL-i võib anda ka avaldisena:

```
<% String destination;
if (Math.random() > 0.5) {
  destination = "/examples/page1.jsp";
} 
else {
  destination = \prime/examples/page2.jsp\prime\prime;
}
\frac{8}{2}<jsp:forward page="<%= destination %>" />
```
### Lehtede kaasamine ilma neile suunamata

- $\blacksquare$  Kui kasutada  $\texttt{RequestDispattern}$  meetodit forward, siis
- Juhtimine läheb täielikult üle uuele lehele
- Esialgne leht ei saa genereerida mingit väljundit
- Kui kasutada RequestDispatcher meetodit include, siis :
- Juhtimine läheb ajutiselt üle uuele lehele
- Esialgne leht saab genereerida väljundit enne ja pärast kaasatud lehte
- Servlett ei näe kaasatud väljundit

### Lehtede kaasamine ilma neile suunamata

```
response.setContentType("text/html");
String firstTable, secondTable, thirdTable;
if (someCondition) {
  firstTable = "Scores.jsp";
  secondTable = "Prices.jsp";
  thirdTable = \texttt{Weather.jpg}} else if (...) { ... }
RequestDispatcher dispatcher =
request.getRequestDispatcher("Header.jsp");
dispatcher.include(request, response);
dispatcher = request.getRequestDispatcher(firstTable);
dispatcher.include(request, response);
dispatcher = request.getRequestDispatcher(secondTable);
dispatcher.include(request, response);
dispatcher = request.getRequestDispatcher(thirdTable);
dispatcher.include(request, response);
dispatcher = request.getRequestDispatcher("Footer.jsp");
dispatcher.include(request, response);
```
MVC rakendamine kasutades **RequestDispatcher**

- 1. Defineerida Javabean-id andmete hoidmiseks
- 2. Kasutada servlette päringute töötlemiseks
- Servlett loeb päringu parameetreid, analüüsib andmeid, jne

### 3. Täita JavaBean-id andmetega

– Servlett sisaldab tegevusloogikat (nn äriloogika) Tulemused pannakse JavaBean-idesse.

4. Paigutada JavaBean kas request, session või servlet context-i.

– Servletis kasutatakse meetodit setAttribute objektile request, session või servletContext, et paigutada JavaBean objektide viidad.

#### MVC rakendamine kasutades **RequestDispatcher**

#### 5. Edastada päring JSP lehele

– Servlett teeb kindlaks, milline JSP on sobiv antud päringu korral tulemusi esitama

#### 6. Andmete kättesaamine JavaBean-idest

–JSP lehel kasutada jsp:useBean koos atribuudi scope sobiva väärtusega. Siis jsp:getProperty abil väljastada JavaBean omadusi. –JSP leht näitab JavaBean-ides sisalduvaid andmeid

# MVC - Näide päringupõhisest andmete jagamisest

- Eesmärk– Näidata kasutajale juhuslikku arvu
- Tüüp

– Iga päring peab andma uue arvu, seega on sobiv päringupõhine lähenemine - request

#### NumberBean.java

```
package arvud;
public class NumberBean {
private double num = 0;
 public NumberBean(double number) {
  setNumber(number);
 }
 public double getNumber() {
  return(num);
 }
 public void setNumber(double number) {
 num = number;
 }
}
```
#### RandomNumberServlet.java

import java.io.\*; import javax.servlet.\*; import javax.servlet.http.\*; public class RandomNumberServlet extends HttpServlet { public void doGet(HttpServletRequest request, HttpServletResponse response) throws ServletException, IOException { **NumberBean bean = new NumberBean(Math.random()); request.setAttribute("randomNum", bean);** String address ="/WEB-INF/mvc/RandomNum.jsp"; RequestDispatcher dispatcher = request.getRequestDispatcher(address); dispatcher.forward(request, response);

}

}
```
<!DOCTYPE HTML PUBLIC "-//W3C//DTD HTML 4.0 
Transitional//EN">
<HTML><HEAD>
<TITLE>Jagatud juurdep&auml;&auml;s: Leht1 1</TITLE>
\langle/HEAD><BODY>
  <jsp:useBean id="randomNum" class="arvud.NumberBean" 
      scope="request" />
  <H2>Juhuslik arv:
   <jsp:getProperty name="randomNum" property="number" />
  </H2>
</BODY></HTML>
                                                  RandomNum.jsp
```
#### …<br>… JSP 2.0

```
<BODY>
  <H2>Random Number:
     ${randomNum.number}
  </H2>
\langle/BODY>\langle/HTML>
```
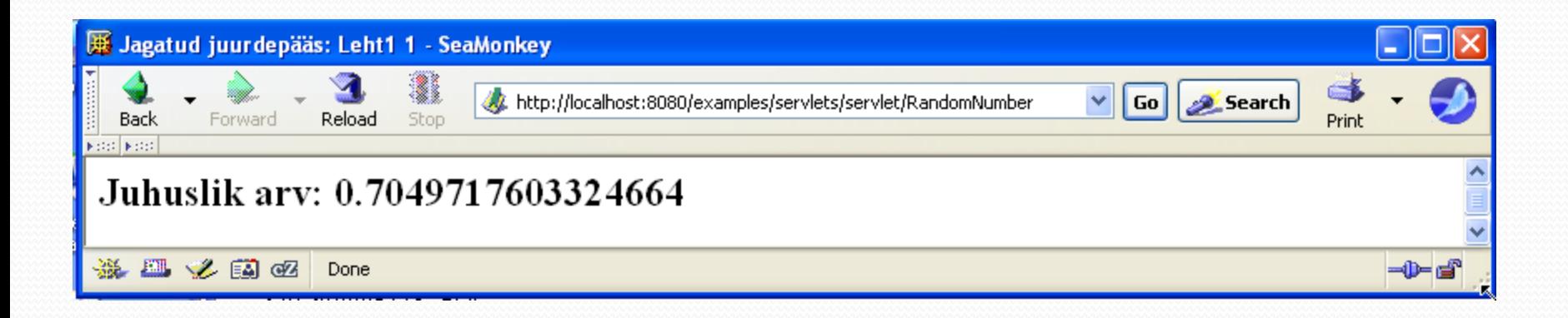

```
RandomNumberServlet.class -> ..\examples\WEB-INF\classes
```

```
NumberBean.class -> ..\examples\WEB-INF\classes\arvud
```

```
RandomNum.jsp -> ..\examples\WEB-INF\mvc
```
### Lisaks registreerimine web.xml-is

# MVC - Näide seansipõhisest andmete jagamisest

### Eesmärk

- Näidata kliendi ees- ja perekonnanime
- Kui klient ei sisesta antud päringul oma nime, siis näidata nime, mis ta on sisestanud mõnel eelmistel korral
- Kui nime pole üldse sisestatud, siis näidata teade

### Tüüp

– Andmed säilitatakse iga kliendi jaoks, seega seansipõhine lähenemine - session

```
NameBean.java
```

```
package arvud;
public class NameBean {
private String firstName = "Puudub eesnimi";
private String lastName = "Puudub perekonnanimi";
  public NameBean() {}
  public NameBean(String firstName, String lastName) {
    setFirstName(firstName);
    setLastName(lastName) ;
  }
  public String getFirstName() {
    return(firstName);
  }
  public void setFirstName(String fname) {
    firstName = frame;}
```
…

}

#### RegistrationServlet.java

```
//import siia
public class RegistrationServlet extends HttpServlet {
 public void doGet(HttpServletRequest request,
      HttpServletResponse response)
      throws ServletException, IOException {
  HttpSession session = request.getSession();
  arvud.NameBean nameBean=(arvud.NameBean) 
      session.getAttribute("nameBean");
  if (nameBean == null) {
    nameBean = new arvud.NameBean();
    session.setAttribute("nameBean", nameBean);
  }
```
RegistrationServlet.java

```
String firstName = request.getParameter("firstName");
if ((firstName != null) &&(!firstName.trim().equals(""))) {
  nameBean.setFirstName(firstName);
}
String lastName = request.getParameter("lastName");
if ((lastName != null) &&(!lastName.trim().equals(""))) {
  nameBean.setLastName(lastName);
}
String address ="/WEB-INF/mvc/ShowName.jsp";
RequestDispatcher dispatcher =
      request.getRequestDispatcher(address);
dispatcher.forward(request, response);
}
}
```
ShowName.jsp

```
…
<BODY>
<H1>T&auml; name, et registreerisite</H1>
 <jsp:useBean id="nameBean" class="arvud.NameBean" 
      scope="session" />
<H2>Eesnimi:
 <jsp:getProperty name="nameBean" property="firstName" />
</H2>
<H2>Perenimi:
 <jsp:getProperty name="nameBean" property="lastName" />
</H2></BODY>
</HTML>
```
ShowName.jsp

# JSP 2.0

```
…
<BODY>
  <H1>T&auml; name, et registreerisite</H1>
  <H2>Eesnimi:
    ${nameBean.firstName}
 </H2>
  <H2>Perenimi:
    ${nameBean.lastName}
  </H2>
</BODY>
</HTML>
```
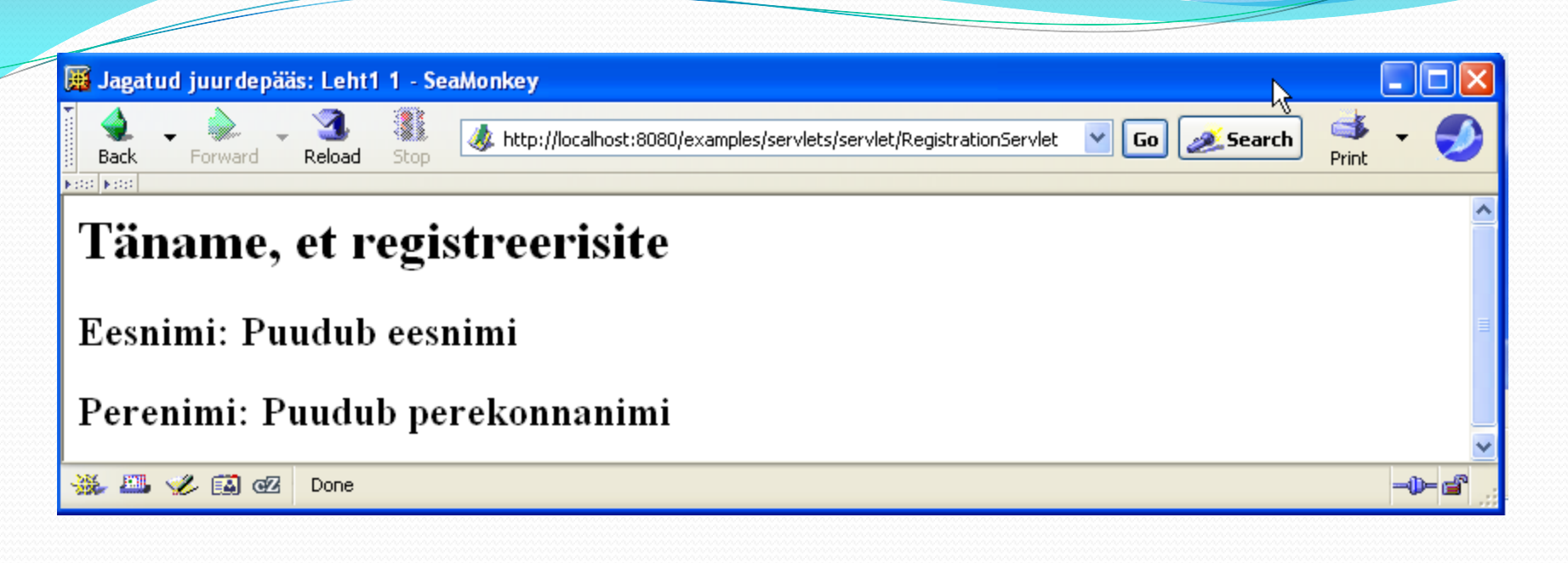

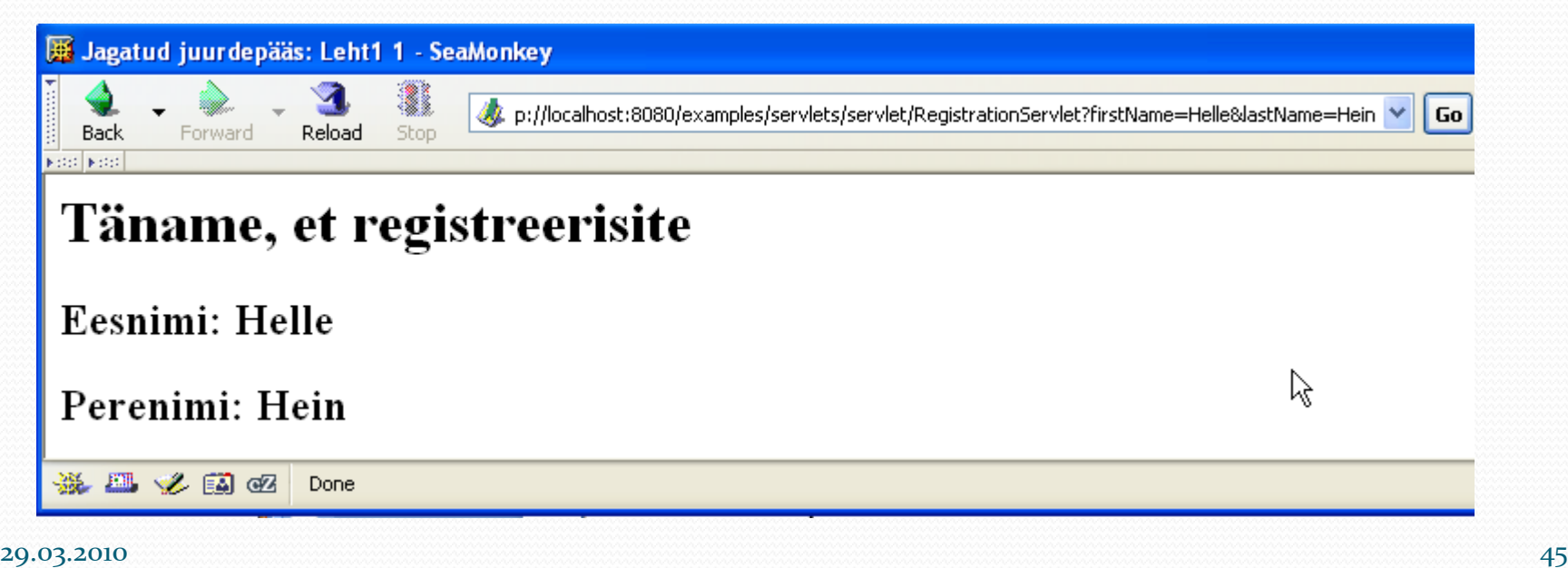

# Front Controller - Eelkontrollija

### Definitsioon

– MVC käsitlus, kus üks servlett (või filter) on kogu rakenduse alguspunktiks. Eelkontrollija suunab päringud kõikidele teistele.

# Näited

- MVC rakendus, kus on ainult üks servlett
- Struts
- JSF

# Intercepting Filter - vahefilter

# Definitsioon

- Käsitlus, kus muudetakse:
- Päringuid (enne nende jõudmist servletti või JSP lehele)
- Vastuseid (enne nende jõudmist kliendini)

- Näited
- Servlett ja JSP filtrid

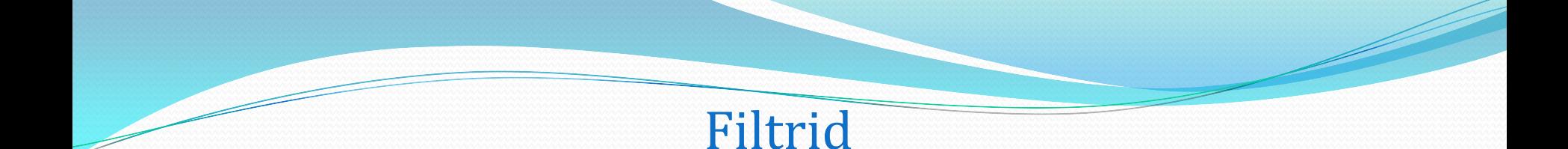

- Seostatakse suvalise arvu servlettide või JSP lehtedega
- Filter kontrollib servletile või JSP lehele tulevat päringut ning seejärel:
- Kaasab servleti või JSP lehe (ressursi) normaalselt
- Kaasab ressursi muudetud päringuga.
- Kaasab ressursi muudetud vastusega kliendile.
- Takistab ressursi kaasamist ja suunab teisele ressursile (või genereerib väljundi, ..)

## Filtrite eelised

### Varjavad ühist käitumist

– Nt. meil on 50 servletti või JSP lehte, mis vajavad pakkimist, et hoida kokku allalaadimise aega. Teha üks pakkimise filter ja rakendada seda kõigile 50 ressursile.

- Eraldavad kõrgtasemel otsuseid juurdepääsuks esitusest
- Nt. on vaja blokeerida juurdepääs kindlatelt lehtedelt ilma neid lehti muutmata. Luua üks piirangu filter ja rakendada seda nii paljudele lehtedele nagu vaja.
- Rakendada väikesi muudatusi paljudele ressurssidele

– On olemas ressursid, milles on vaja ainult firma nime muuta. Teha stringiasendusfilter ja rakendada seda kus vaja.

### Filtrite loomine

- 1. Luua klass, mis rakendab liidest Filter. - Meetodid: doFilter, init, destroy
- 2. Panna funktsionaalsus meetodisse doFilter.
- Argumendid: ServletRequest, ServletResponse, FilterChain
- 3. Pöörduda FilterChain meetodi doFilter poole. – See kaasab järgmise filtri või tegeliku ressursi.
- 4. Registreerida filter vajalike servlettide ja JSP lehtede külge. – Kasutada filter ja filter-mapping märgiseid failis web.xml.

# Filtrite loomine

```
public void doFilter(ServletRequest request, ServletResponse
      response, FilterChain chain) throws ServletException, 
      IOException
```

```
….
chain.doFilter(request,response);
```
{

}

### Filtrite loomine - näide

```
package filtrid;
import java.io.*;
import javax.servlet.*;
import javax.servlet.http.*;
import java.util.*;
public class ReportFilter implements Filter {
  public void doFilter(ServletRequest request, ServletResponse
      response,FilterChain chain) throws ServletException, 
      IOException {
    HttpServletRequest req = (HttpServletRequest)request;
    System.out.println(req.getRemoteHost() +
       " tried to access " +req.getRequestURL() +
       " on "+new Date() + ".");
    chain.doFilter(request,response);
}
```
# Filtrite loomine - näide

```
public void init(FilterConfig config)
throws ServletException {
}
public void destroy() {
}
}
```
# Filtrid - registreerimine

<web-app…>

…

**<filter> <filter-name>**Reporter**</filter-name> <filter-class>** filtrid.ReportFilter **</filter-class> </filter>**

### Filtrid – seostamine konkreetse URL-iga

**<filter-mapping> <filter-name>**Reporter**</filter-name> <url-pattern>/**index.jsp**</url-pattern> </filter-mapping> <filter-mapping> <filter-name>**Reporter**</filter-name> <servlet-name>**TodaysSpecial**</servlet-name> </filter-mapping>** …

</web-app>

# Vahekokkuvõte

- Kasutada MVC (Model 2) lähenemist kui:
	- Ühele päringule võib olla mitu erineva kujuga vastust
	- Paljudel lehtedel on sarnane töötlus
- Arhitektuur
	- Servlett vastab esialgsele päringule
	- Servlett teeb tegeliku töötluse ja paigutab tulemused JavaBean-idesse
		- JavaBeanid paigutatakse kas HttpServletRequest, HttpSession või ServletContext -i
	- Servlett suunab JSP lehele RequestDispatcher meetodiga forward
	- JSP leht loeb andmeid ubadest kasutadesjsp:useBean koos sobiva skoobiga (request, session või application)

# Veebirakenduste paigaldamine

Struktuur

– Servletid, JSP lehed, HTML failid, klassid, JavaBean-id, märgisteteegid, paigutatakse kindlasse kataloogihierarhiasse või faili.

- Ühine URL prefiks
- –– http://host/webAppPrefix/tooted/...
- web.xml koordineerib palju aspekte

### Struktuur

- JSP ja tavaline veebisisu (HTML, stiililehed, pildid jne.):
- Rakenduse põhikataloogi või selle alla
- Servletid, JavaBean-id (pakkimata), klassid:
- WEB-INF/classes (kui paketis, siis vastavas alamkataloogis)
- JAR failid:
- WEB-INF/lib.

web.xml:

- WEB-INF
- Märgiseteegi failid (.tld):
- Rakenduse põhikataloogi või selle alla
- Kataloog WEB-INF ei ole klientidele otseselt kättesaadav

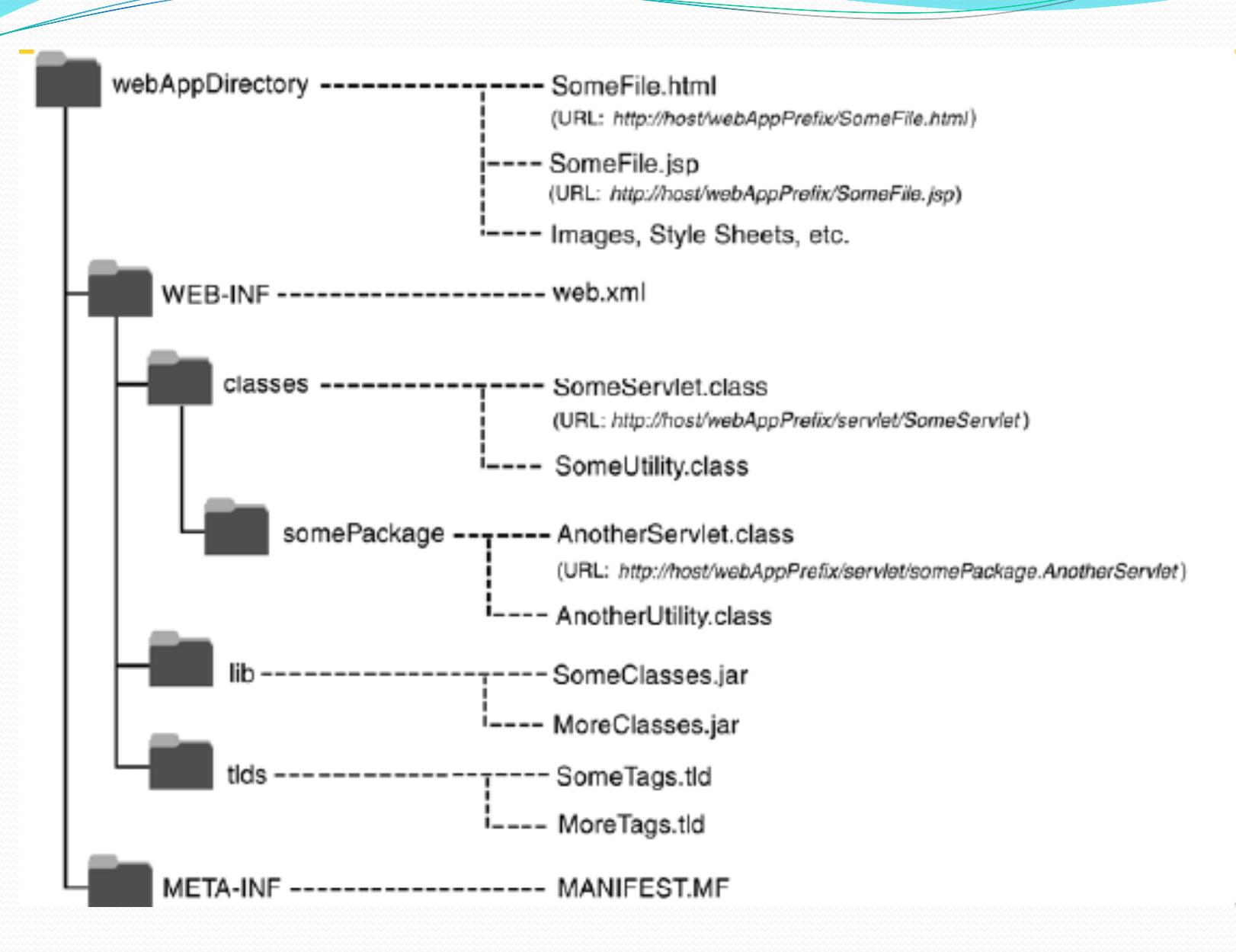

### web.xml -Deployment Descriptor

■ Tomcat jälgib web. xm1 ja laeb uuesti veebirakenduse kui web.xml muutub.

<?xml version="1.0" encoding="ISO-8859-1"?> <**web-app** xmlns="http://java.sun.com/xml/ns/j2ee" xmlns:xsi="http://www.w3.org/2001/XMLSchema-instance" xsi:schemaLocation= "http://java.sun.com/xml/ns/j2ee web-app\_2\_4.xsd" version="2.4">

<!-- Siia kõik vajalikud elemendid --> <**/web-app**>

### web.xml -Deployment Descriptor

# Selline järjekord on oluline Java Servlet versioon 2.3 korral

- icon
- display-name
- description
- distributable
- context-param
- filter
- filter-mapping
- listener
- servlet
- servlet-mapping
- session-config
- mime-mapping

Tomcat 5.5 ja 6.0 korral: http://wiki.metawerx.net/wiki/Web.xml

### web.xml -Deployment Descriptor

- welcome-file-list
- error-page
- taglib
- resource-env-ref
- resource-ref
- security-constraint
- login-config
- security-role
- env-entry
- ejb-ref
- ejb-local-ref

```
<servlet>
  <servlet-name>MyName</servlet-name>
  <servlet-class>myPackage.MyServlet</servlet-class>
</servlet>
<servlet-mapping>
  <servlet-name>MyName</servlet-name>
  <url-pattern>/MyAddress</url-pattern>
</servlet-mapping>
```
### URL **– http://hostname/webappName/MyAddress**

# Kellel on vaja seadistada servleti käitumist?

- Autor
- Muuta koodi
- Lõppkasutaja
- Sisestada väärtus HTML vormi
- Paigaldaja
- Panna initsialiseerimisparameetreid faili web.xml

# Initsialiseerimine

- Servletid
- ServletConfig.getInitParameter **meetodist** init
- JSP lehed
- ServletConfig.getInitParameter **meetodist** jspInit Kasutada jsp-file märgise servlet-class asemel.
- ServletContext
- ServletContext.getInitParameter
- Filtrid
- Kuularid (listeners)

# Servleti initsialiseerimisparameetrid

```
<servlet>
  <servlet-name>InitTest</servlet-name>
  <servlet-class>arvud.InitServlet</servlet-class>
  <init-param>
    <param-name>firstName</param-name>
    <param-value>Larry</param-value>
  </init-param>
  <init-param>
    <param-name>emailAddress</param-name>
    <param-value>ellison@microsoft.com</param-value>
  </init-param>
</servlet>
<servlet-mapping>
  <servlet-name>InitTest</servlet-name>
  <url-pattern>/showInitValues</url-pattern>
</servlet-mapping>
```
# Servleti initsialiseerimisparameetrite lugemine

```
public class InitServlet extends HttpServlet {
private String firstName, emailAddress;
  public void init() {
    ServletConfig config = getServletConfig();
    firstName = config.getInitParameter("firstName");
    if (firstName == null) {
      firstName = "Missing first name";
    }
    emailAddress = config.getInitParameter("emailAddress");
    if (emailAddress == null) {
      emailAddress = "Missing email address";
    }
  }
public void doGet(…) … { … }
```
JSP initsialiseerimisparameetrid

```
<servlet>
  <servlet-name>InitPage</servlet-name>
  <jsp-file>/InitPage.jsp</jsp-file>
  <init-param>
    <param-name>firstName</param-name>
    <param-value>Bill</param-value>
  </init-param>
  <init-param>
    <param-name>emailAddress</param-name>
    <param-value>gates@oracle.com</param-value>
  </init-param>
</servlet>
servlet-mapping>
  <servlet-name>InitPage</servlet-name>
  <url-pattern>/InitPage.jsp</url-pattern>
</servlet-mapping>
```
# JSP initsialiseerimisparameetrite lugeminenegatiivne näide

```
<UL>
<LI>First name: <%= firstName %>
<LI>Email address: <%= emailAddress %>
\langle/UL\rangle…
< \frac{6}{5} 1
private String firstName, emailAddress;
public void jspInit() {
ServletConfig config = getServletConfig();
firstName = config.getInitParameter("firstName");
if (firstName == null) { firstName = "No first name"; }
emailAddress = config.getInitParameter("emailAddress");
if (emailAddress == null) { emailAddress = "No email"; }
}
\frac{8}{2}
```
Rakenduse initsialiseerimisparameetrid

### **<context-param> <param-name>**support-email**</param-name> <param-value>**blackhole@mycompany.com**</param-value> </context-param>**

# Rakenduse Welcome lehed

**<welcome-file-list> <welcome-file>**index.jsp**</welcome-file> <welcome-file>**index.html**</welcome-file> </welcome-file-list>**

# Rakenduse vealehed

```
<web-app...>
  <error-page>
    <error-code>404</error-code>
    <location>/WEB-INF/NotFound.jsp</location>
 </error-page>
```
... </web-app>
## Seansi juhtimine

 Lõpetamine session.invalidate()

 Ajapiirang session.setMaxInactiveInterval(...)

 Ajapiirang rakenduse piires **<session-config> <session-timeout>**120**</session-timeout> </session-config>**

## Skriptimise või EL keelamine

## Skriptimise keelamine

```
<jsp-property-group>
```
<url-pattern>\*.jsp</url-pattern> **<scripting-invalid>**true**</scripting-invalid> </jsp-property-group>**

## EL keelamine

```
<jsp-property-group>
  <url-pattern>*.jsp</url-pattern>
  <el-ignored>true</el-ignored>
</jsp-property-group>
```